Espace pédagogique de l'académie de Poitiers > SRANE - Site de Poitiers > Enseigner > Ressources <https://ww2.ac-poitiers.fr/srane/spip.php?article971> - Auteurs : Chantal Bernard - Isabelle Brothier

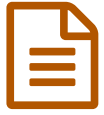

# Aborder une thématique avec Lumni-Enseignement

### *Descriptif :*

Exemple de scénario pédagogique mené en collège autour des catastrophes industrielles. Lumni fournit des ressources publiques gratuites audiovisuelles pour l'enseignement personnalisables par l'enseignant.e, adressées aux élèves dans leur environnement numérique de travail.

*Sommaire :*

- Niveau
- Place dans le programme
- Objectifs pédagogiques
- Ou'a fait l'enseignant ?
- Qu'ont fait les élèves ?
- Conclusions de l'enseignant

Scénario : aborder les **catastrophes industrielles** grâce à [Lumni-Enseignement](https://www.edutheque.fr/utiliser/sciences-humaines-et-sociales/partenaire/lumni.html) .

Niveau

Cinquième

Place dans le programme

Thème 3 du programme de Géographie : L'environnement, du local au planétaire

Chapitre : Prévenir et s'adapter aux risques

Problématique de la séance : comment les catastrophes industrielles des dernières décennies illustrent-elles les **inégalités de développement** ?

## Objectifs pédagogiques

- Connaître les principales catastrophes industrielles
- Comprendre les risques engendrés par les industries modernes
- Mettre en relation les conséquences des catastrophes et les inégalités de développement.

Compétences mises en œuvre :

- Construire des **repères** temporels et spatiaux
- Comprendre un **document**
- $\mathbf S'$ **informer** dans le monde du numérique (domaine [1](https://ww2.ac-poitiers.fr/srane/#nb1) du CRCN $^1$ )
- S'exprimer à l'**oral**.

L'utilisation de Lumni-Enseignement, accessible via l'**ENT** du Collège a permis la réalisation de cette séance car les ressources offertes par la plateforme sont réellement importantes, variées, contextualisées et surtout, **personnalisables**.

#### Qu'a fait l'enseignant ?

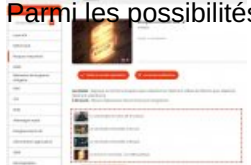

Parmi les possibilités offertes par le site, j'ai créé un « **classeur** » que j'ai nommé « Risques industriels » puis, j'y ai intégré (très facilement) des **reportages** issus des **journaux télévisés** de l'époque après une simple recherche sur les catastrophes industrielles.

Il m'a suffi ensuite de générer un lien vers ce classeur, de le copier et de le coller dans le **cahier de texte numérique** des élèves pour qu'ils aient accès aux ressources sélectionnées. A noter que pour faciliter cet accès les élèves doivent au préalable s'être connectés à Lumni via le [MédiaCentre](https://blogpeda.ac-poitiers.fr/i-cart/2020/06/16/ent-mediacentre-gar/) <sup>d</sup> de l'ENT.

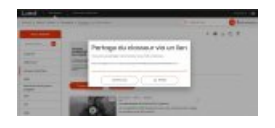

Travail à faire Choisis une vidéo dans le dossier envoyé sur le CDT. Il est incluperacible de se connecter à Lummi vici le<br>Médiacentre cu moins une fois avant de pouvoir<br>acolider à la vidéa. ane.<br>1 de victimes a-t-an déploré 7

En classe, j'ai fait noter le petit **questionnaire** sur le cahier avec la consigne de répondre à toutes les questions mais pour une seule des catastrophes (certains élèves de la classe ont cependant visionné les 4 séquences)

## Qu'ont fait les élèves ?

En classe, 4 élèves sont venus à tour de rôle présenter à l'oral une catastrophe industrielle et 4 élèves plus en difficulté sont venus placer ces catastrophes sur une **frise chronologique** qui a servi de trace écrite. Un paragraphe recopié à la maison sur le cahier complétera la frise pour répondre à la problématique.

## Conclusions de l'enseignant

Au final, Lumni-Enseignement me paraît être un outil moderne et simple d'utilisation qui permet de construire des séances de cours au cours desquelles les élèves continuent à construire leurs savoirs et leur compétences.

Merci à [Bernard](https://ww2.ac-poitiers.fr/srane/spip.php?page=mail&m=Bernard.Azen) Azen, professeur d'histoire-géographie au collège François Mitterrand à Montbron. Vous pouvez lui adresser des questions en cliquant sur son nom.

[\(1](https://ww2.ac-poitiers.fr/srane/#nh1)) Cadre de Référence des Compétences Numériques

Lien complémentaire

O Le site [officiel](https://blogpeda.ac-poitiers.fr/i-cart/) de l'ENT i-Cart C'

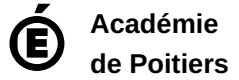

Avertissement : ce document est la reprise au format pdf d'un article proposé sur l'espace pédagogique de l'académie de Poitiers. Il ne peut en aucun cas être proposé au téléchargement ou à la consultation depuis un autre site.